Mimport.exe

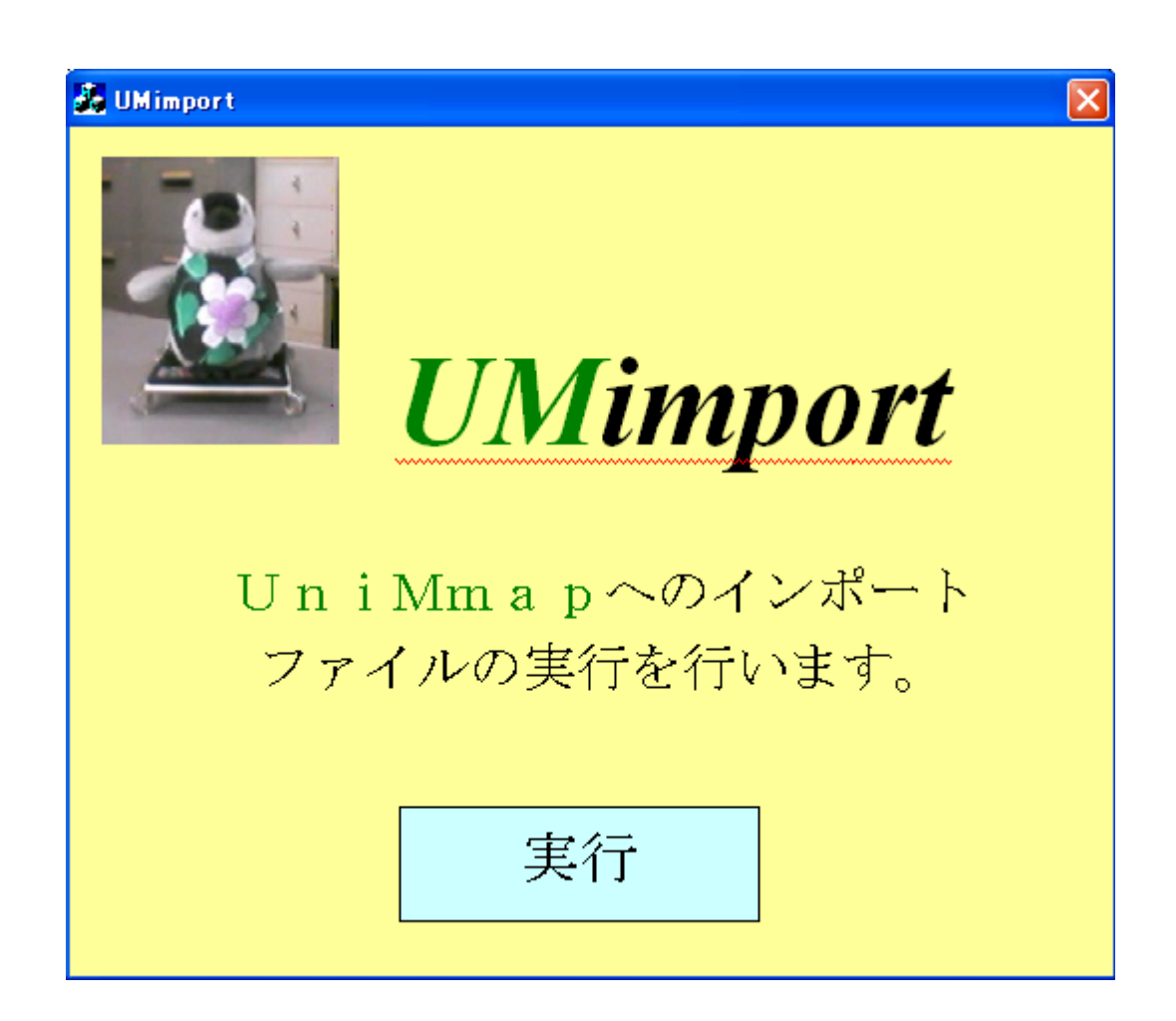

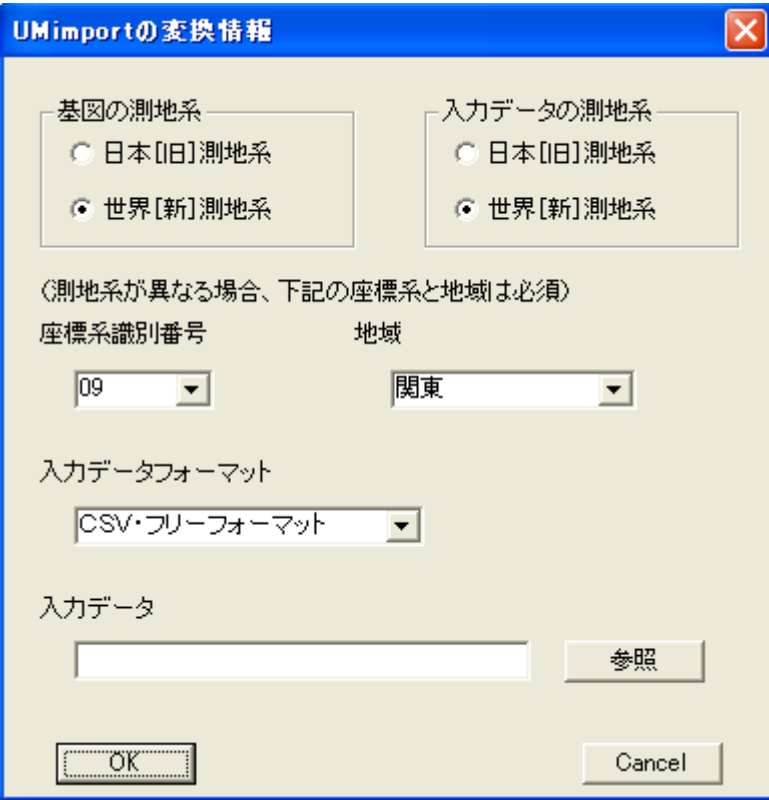

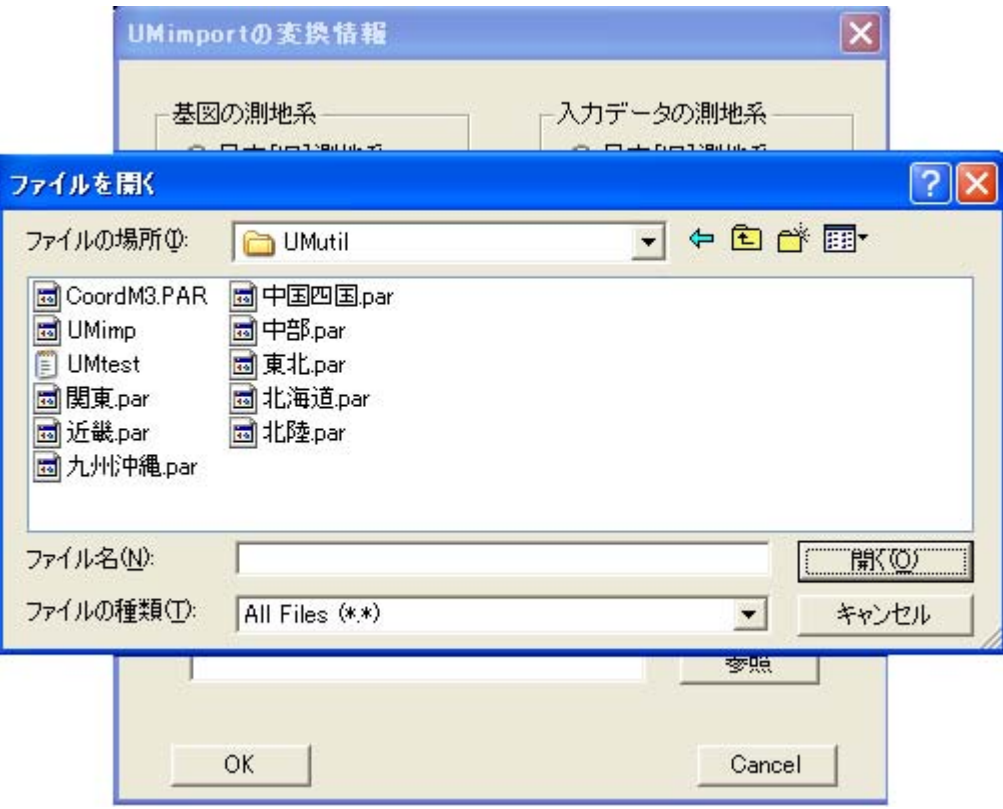

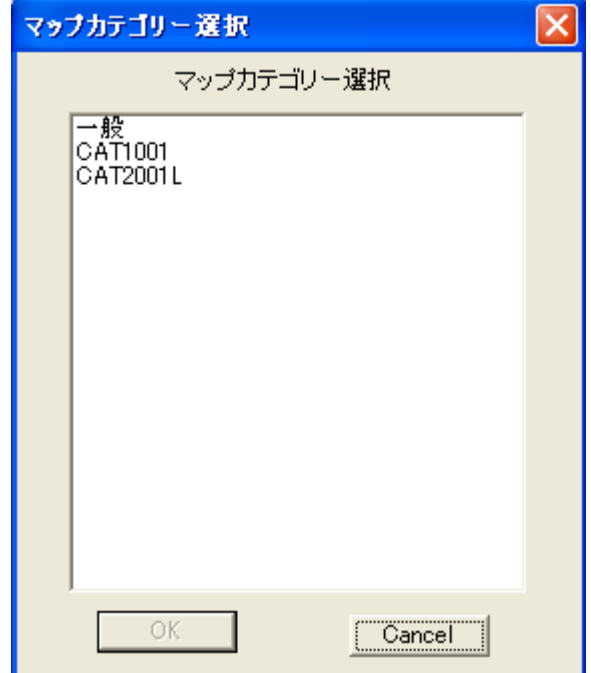

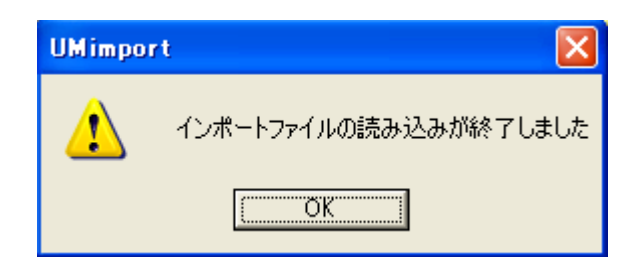

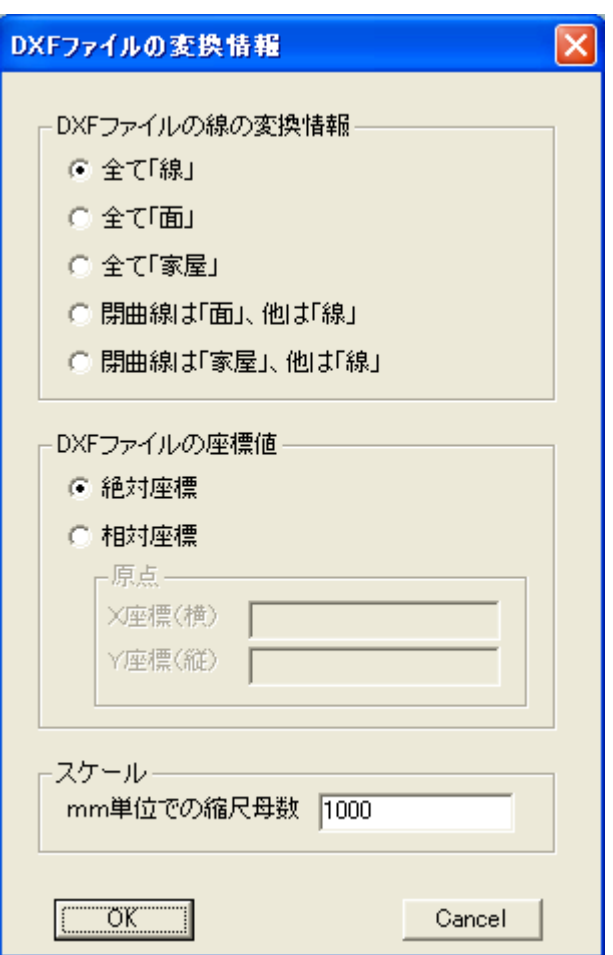

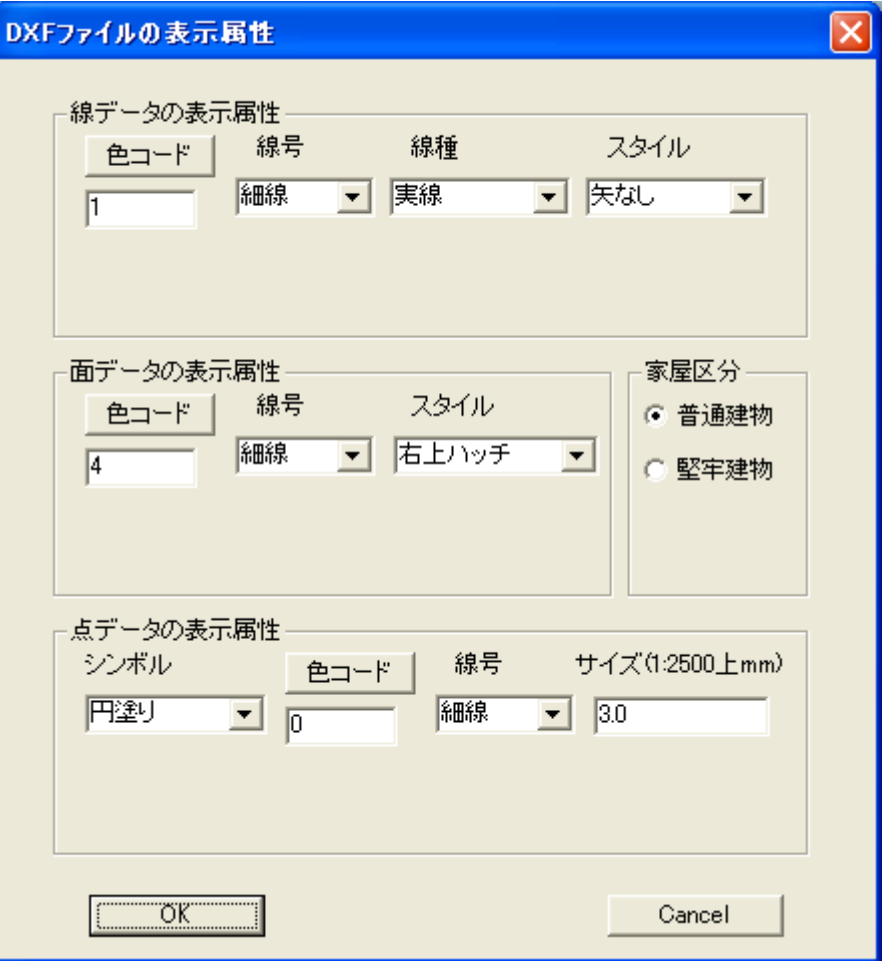

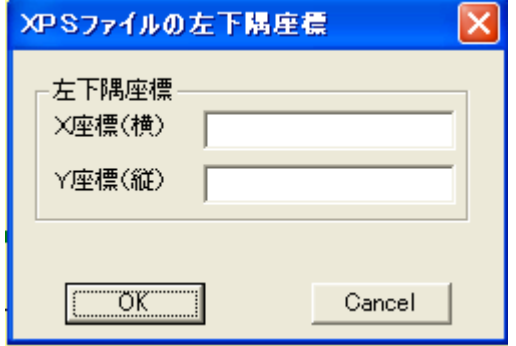

Mtest.txt

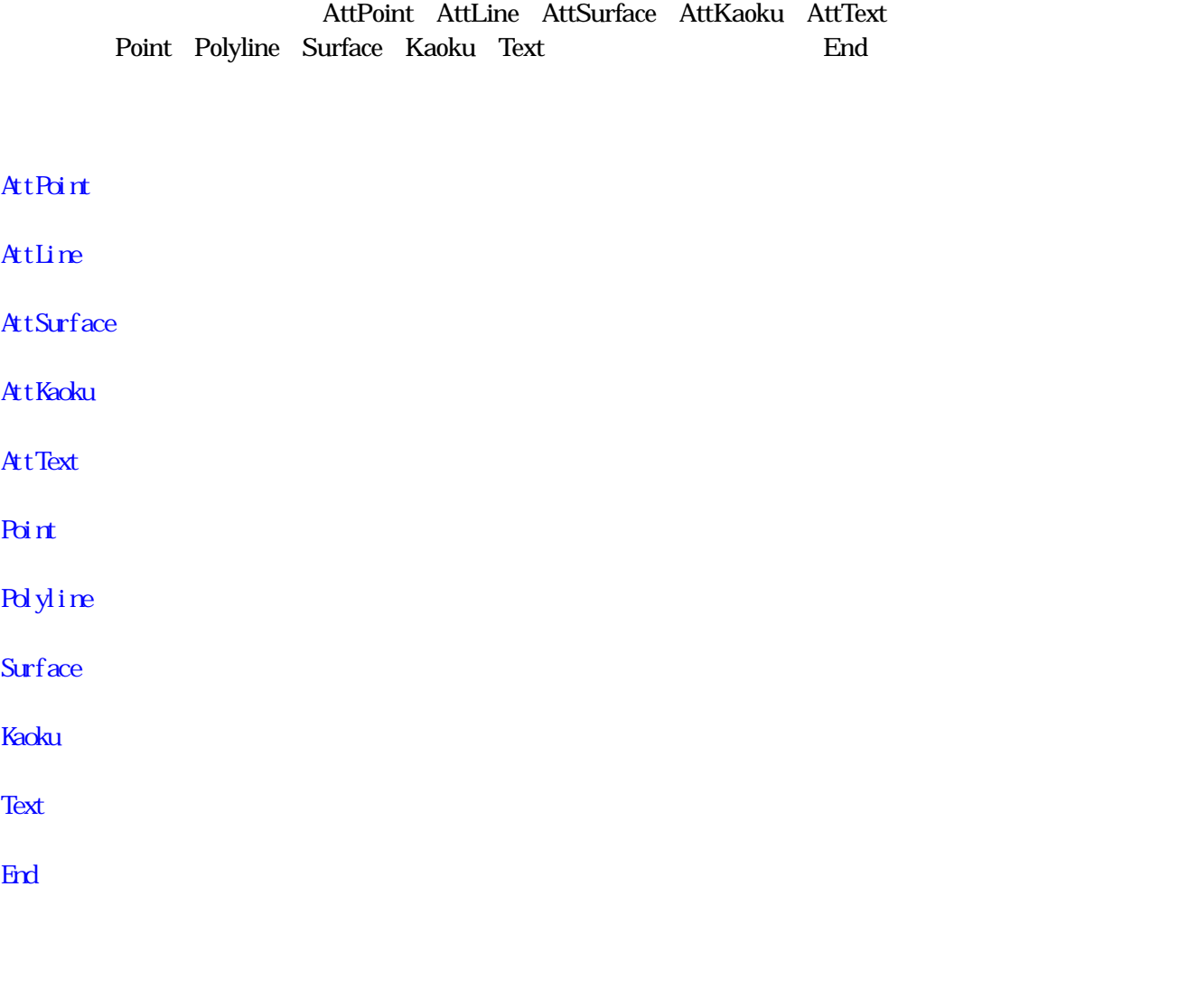

**UMimport Contract 2018** 

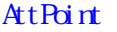

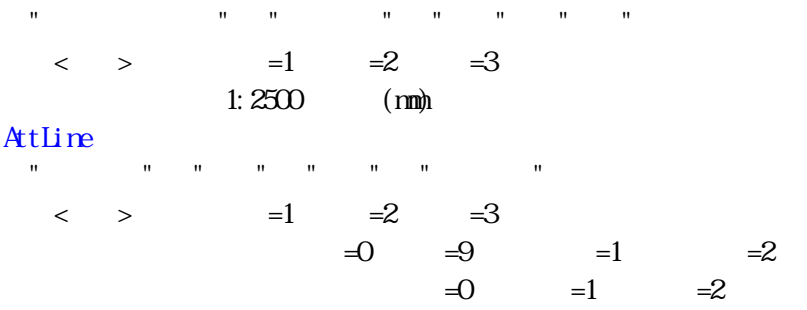

## AttSurface

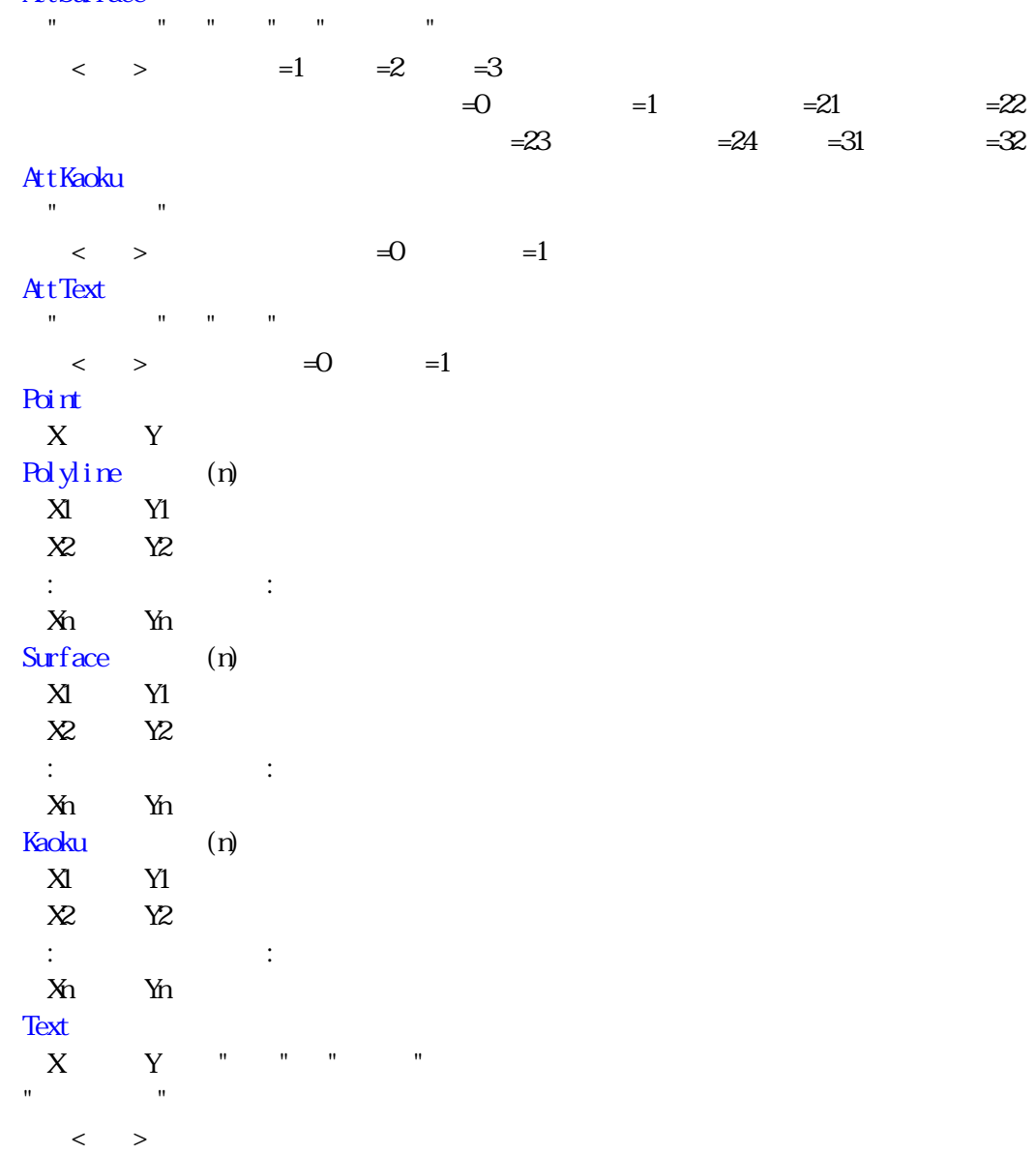

 $1:2500$  (mm)

Mtest.txt

## End

AttPoint 1 0 1 3.00 AttLine 1 1 0 0 AttSurface 4 1 23 AttKaoku 0 AttText 0 0 Polyline 8 -9480.444 -38861.888 -9476.528 -38863.122 -9457.831 -38869.402

 -9443.472 -38873.917 -9433.136 -38876.916 -9426.574 -38878.115 -9420.189 -38879.138 -9416.203 -38879.562 Polyline 2 -9444.319 -38870.954 -9440.439 -38861.888 Surface 7 -9540.239 -38952.481 -9573.894 -38942.250 -9558.937 -38893.496 -9549.200 -38896.248 -9547.330 -38890.286 -9543.591 -38891.203 -9540.239 -38952.481 Kaoku 5 -9488.522 -38896.707 -9487.534 -38893.003 -9481.855 -38894.555 -9482.842 -38898.224 -9488.522 -38896.707 Text -9416.520 -38987.653 73.00 3.000 Text -9485.841 -38925.282 0.00 2.500 Point -9432.360 -38994.320 Point -9430.138 -38987.406 End

 $1234$  UC1234

 $1$  and  $9999$ UC1 UC9999

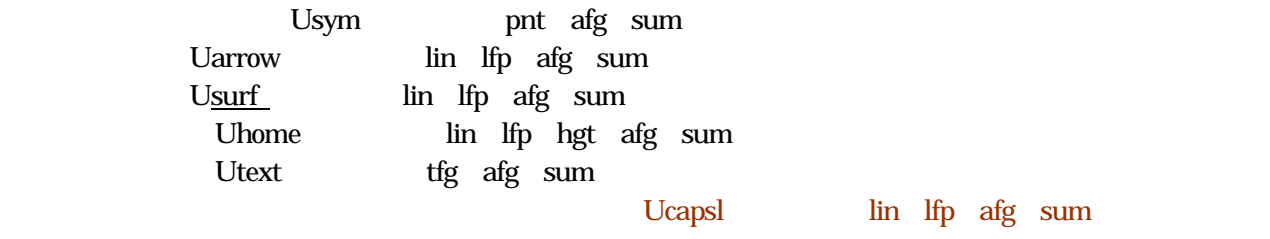

150-0013 Tel:03-3446-8456 Fax:03-3446-8073 E-mail:ami@mues.co.jp URL=http://www.mues.co.jp